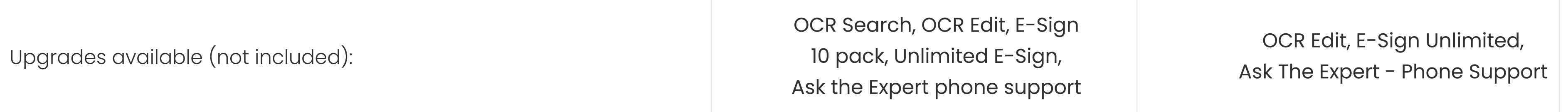

# Upgrades

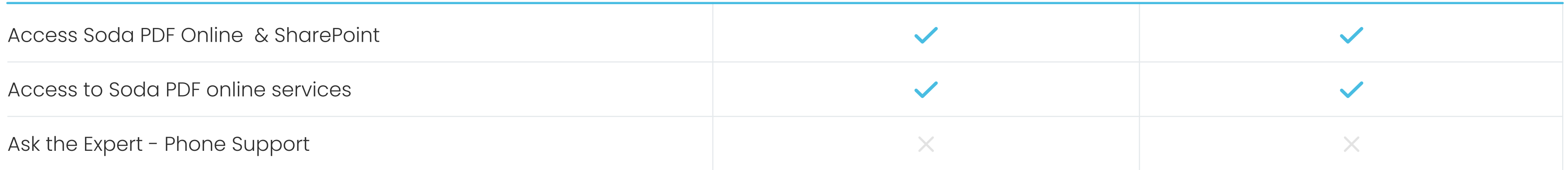

#### Connect

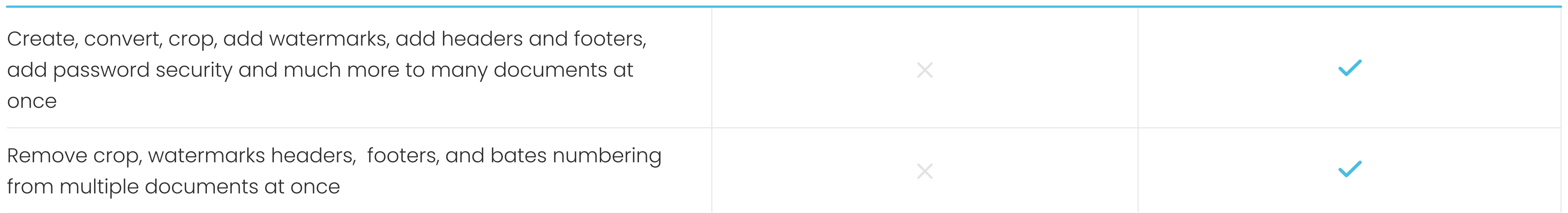

### Batch

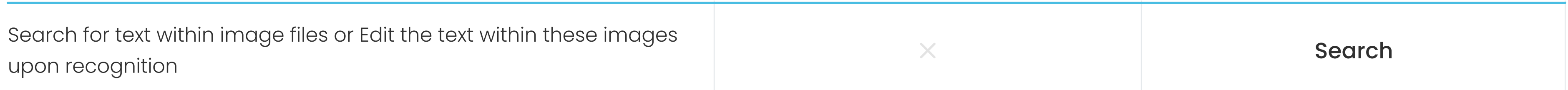

# OCR (Optical Character Recognition)

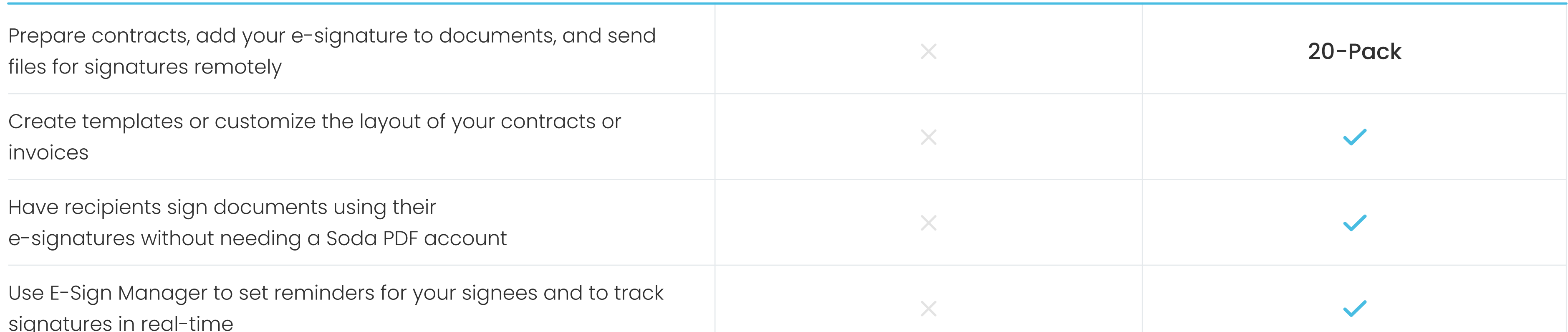

# E-Sign

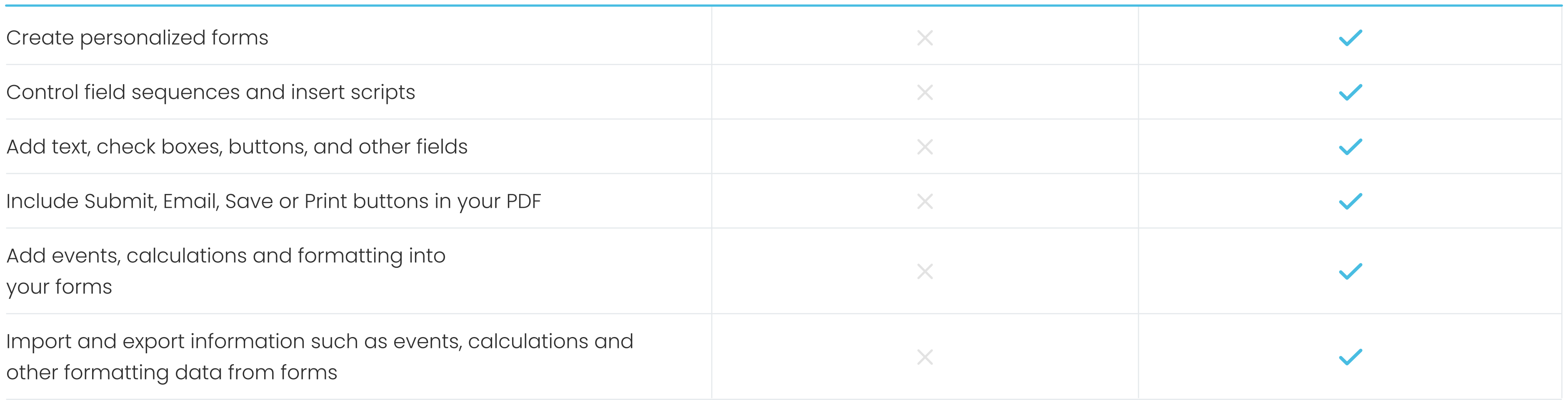

## Add Forms

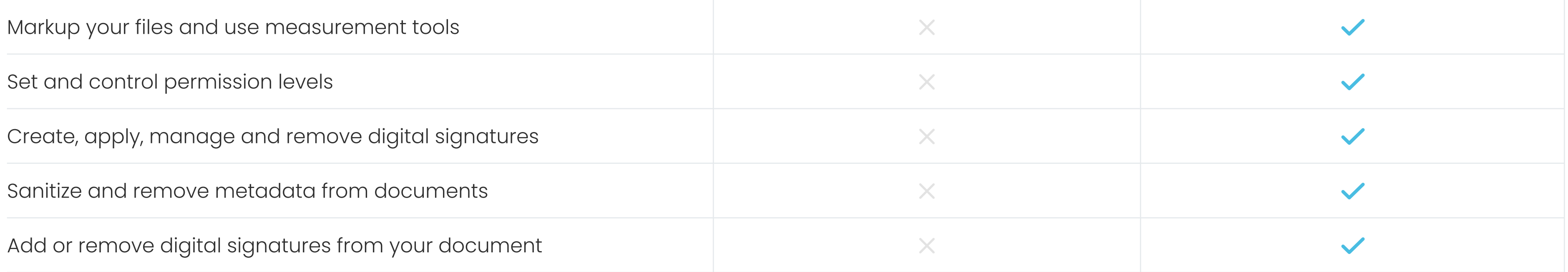

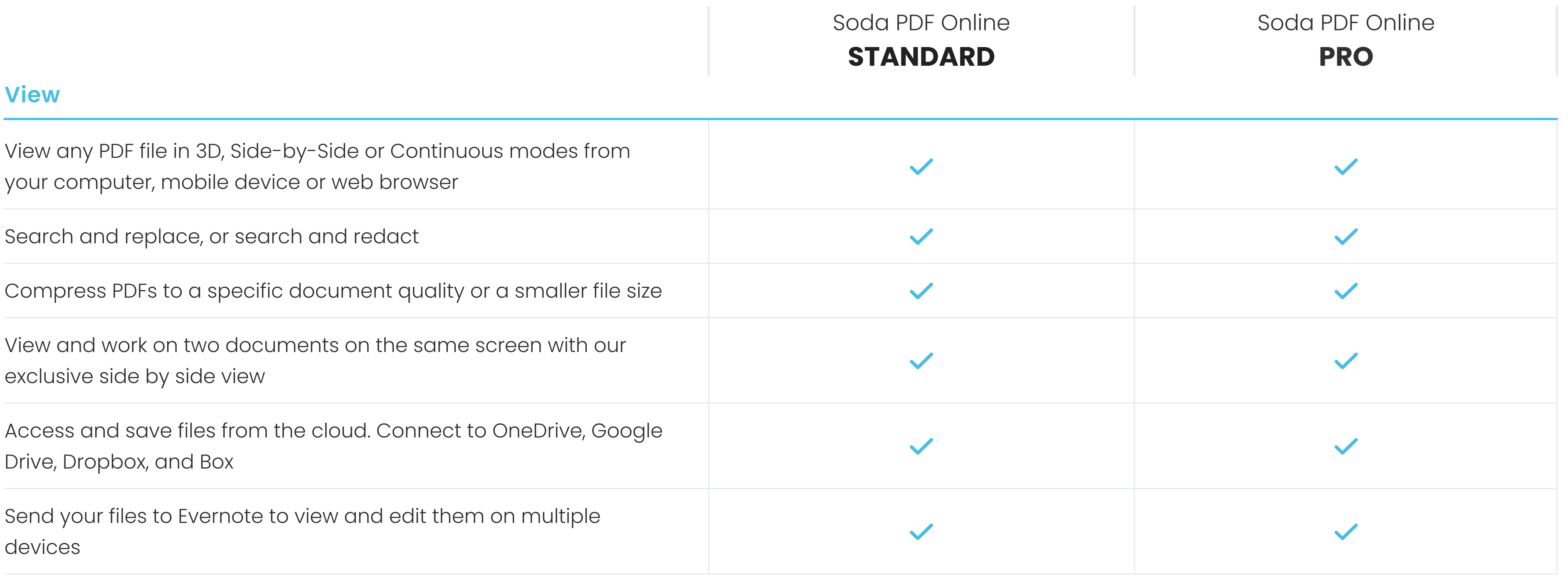

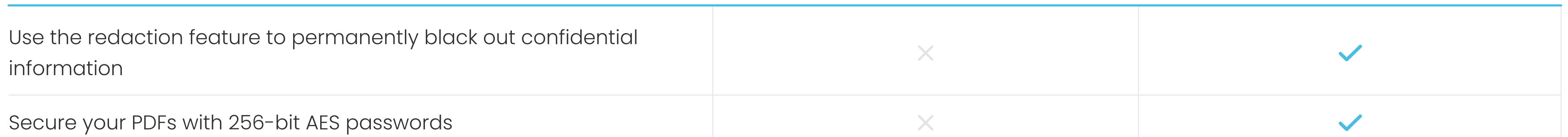

# Secure PDFs

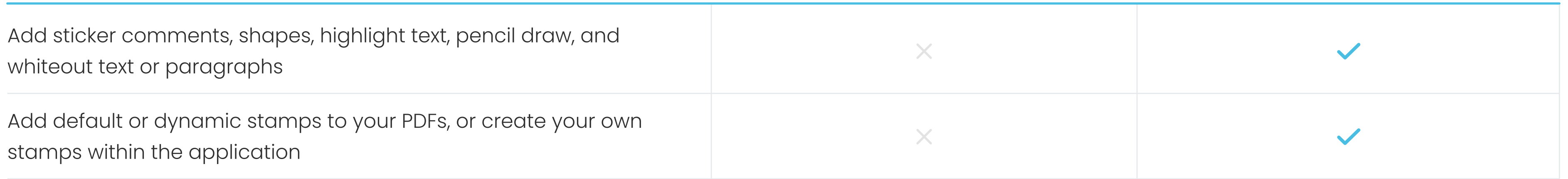

#### Comment & Annotate

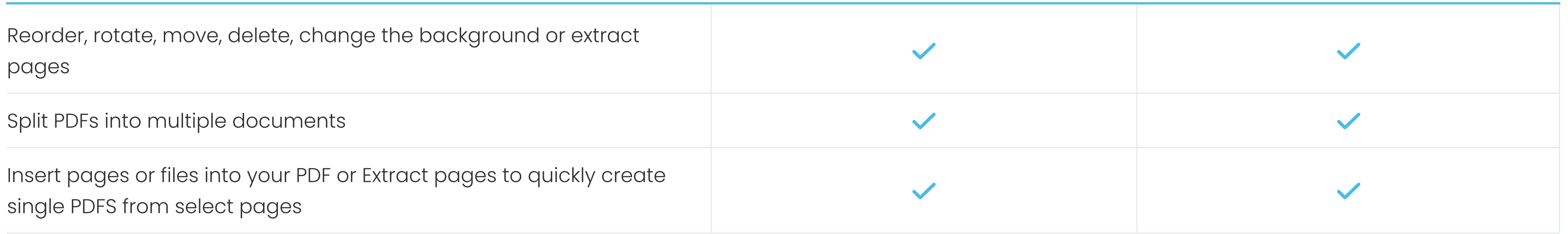

# Page

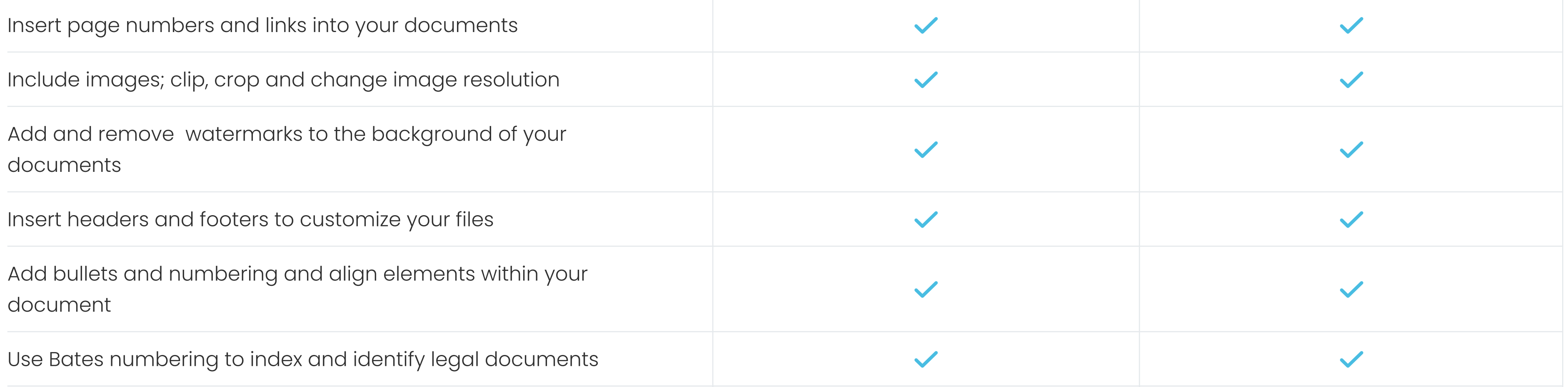

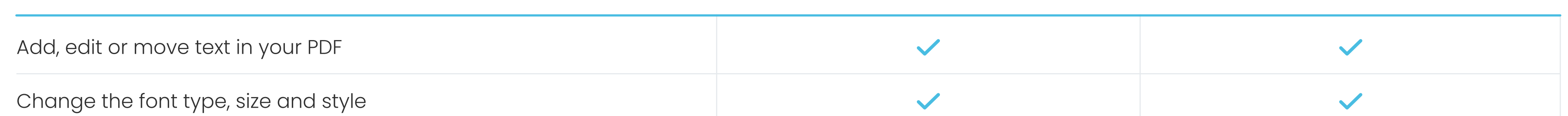

### Edit PDFs

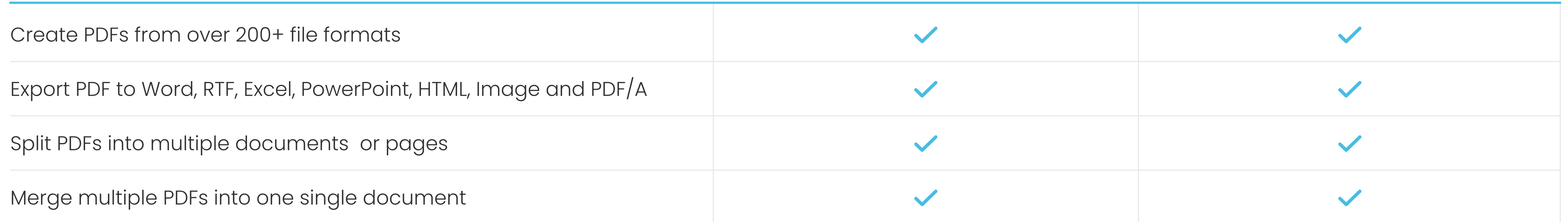

# Convert your PDFs